# CS1100 Introduction to Programming

Introduction to Pointers

Course Material - SD, SB, PSK, NSN, DK, TAG - CS&E, IIT M

#### What is a Pointer? • *Recap*: a variable *int* k Addr - Names a memory location that can 100 hold one value at a time - Memory is allocated statically at compile time One name ποιντσ το one location • A pointer variable *int* \*p p 250 200 - Contains the address of a memory location that contains the actual value 250 - Memory can be allocated at runtime - One name ποιντσ το many locations SD, PSK, NSN, DK, TAG - CS&E, IIT M

### *l*-value and *r*-value

- Given a variable *k* 
  - Its *l*-value refers to the address of the memory location
  - l-value is used on the left side of an assignment
    - Ex. k =expression
  - Its r-value refers to the value stored in the memory location
  - -r-value is used in the right hand side of an assignment
    - Ex.  $var = k + \dots$

SD, PSK, NSN, DK, TAG – CS&E, IIT M

#### **Pointer Variables**

- Pointer variables are variables that store the address of a memory location
- Memory required by a pointer variable depends upon the size of the memory in the machine
  - one byte could address a memory of 256 locations
  - two bytes can address a memory of 64K locations
  - four bytes can address a memory of 4G locations
  - modern machines have RAM of 1GB or more...
- The task of allocating this memory is best left to the system

SD, PSK, NSN, DK, TAG – CS&E, IIT M

4

### **Declaring Pointers**

- Pointer variable precede its name with an asterisk
- Pointer type the type of data stored at the address
  - For example, int \*p;
  - -p is the name of the variable. The '\*' informs the compiler that p is a pointer variable
  - The *int* says that *p* is used to point to an integer value

Ted Jenson's tutorial on pointers http://pweb.netcom.com/~tjensen/ptr/cpoint.htm

SD, PSK, NSN, DK, TAG - CS&E, IIT M

5

#### Random Q

```
int q = 40;

int* p = &q;

q = 45;

printf("%d\n", *p);
```

#### Random Q2

```
int q = 40; // q's address is 1008

int* p = &q; // p's address is 1028

int *s = NULL;

int *r = &p; // r's address is 1048

q = 45;

// r 1028; *r 1008; **r 45

printf("%d\n", *p);
```

```
Contents of Pointer Variables
```

• In ANSI C, if a pointer is declared outside any function, it is initialized to a *null* pointer

SD, PSK, NSN, DK, TAG – CS&E, IIT M

### **Dereferencing Operator**

• The asterisk symbol is the "dereferencing operator" and it is used as follows

\*
$$ptr = 7$$
;

- Will copy 7 to the memory location whose address is pointed to by ptr
- Thus, since *p* "points to" (contains the address of) *k*, the above statement will set the value of *k* to 7
- Using '\*' is a way of referring to the value in the location which *ptr* is pointing to, but not the value of the pointer itself

```
- printf("%d\n",*ptr); --- prints the number 7
```

SD, PSK, NSN, DK, TAG – CS&E, IIT M

9

```
#include <stdio.h>
#include <stdlib.h>
int main(){
  int num;
  double *darray = NULL; /* initialize */
  scanf("%d", &num);

// Creating a dynamic sized array of length num;

// Each element in the array is of type double.
  darray = malloc(num * __sizeof (double)_____);
}
```

#### malloc and free

- malloc() system call allocates memory on demand
  - · Dynamic memory allocation
  - Needed when we do not know the memory requirements at the time of program compilation
  - More efficient way to utilize memory space
  - Allocates space in program **Heap** memory
- free() system call releases memory that is not needed anymore
  - Eliminates memory leaks in program

SD, PSK, NSN, DK, TAG – CS&E, IIT M

#### short int Pointer

SD, PSK, NSN, DK, TAG - CS&E, IIT M

- short \*ptr;
  - says that ptr is the address of a short integer type
- short allocates two bytes of memory

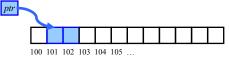

- -\*ptr = 20; //store the value 20 in the above **two** bytes
- if we had said "int \*ptr"
  - it would have allocated **four** bytes of memory

SD, PSK, NSN, DK, TAG – CS&E, IIT M

,

### **Memory Needed for a Pointer**

- A pointer requires two chunks of memory to be allocated:
  - Memory to hold the pointer (address)
    - Allocated statically by the pointer declaration
  - Memory to hold the value pointed to
    - Allocated statically by a variable declaration
    - OR allocated dynamically by *malloc*()
- One variable or pointer declaration → allocation of one chunk of memory

SD, PSK, NSN, DK, TAG - CS&E, IIT M

14

### **Accessing Arrays with Pointers**

```
#include <stdio.h>
int myArray[] = {1,24,17,4,-5,100};
int *ptr;
int main(void) {
    int i;
    ptr = &myArray[0]; // myArray, &myArray are also same.
    printf("\n");
    for (i = 0; i < 6; i++) {
        printf("myArray[\%d] = \%d ", i, myArray[i]);
        printf("value at ptr + \%d is \%d\n", i, ptr[i]);
    }
    return 0;
}

SD, PSK, NSN, DK, TAG-CS&E, IIT M
```

## Arrays

The name of the array is the address of the first element in the array

Given

int myArray[10];

In C, we can replace

int \*ptr = &myArray[0];

with

ptr = myArray;

to achieve the same result

SD, PSK, NSN, DK, TAG – CS&E, IIT M

**Arrays Names Are Not Pointers** 

While we can write

ptr = myArray;

we cannot write

myArray = ptr;

The reason:

While ptr is a variable, myArray is a constant

That is, the location at which the first element of myArray will be stored cannot be changed once myArray has been declared

SD, PSK, NSN, DK, TAG – CS&E, IIT M

17

### **Pointer Types**

C provides for a pointer of type void. We can declare such a pointer by writing:

```
void *vptr;
```

A void pointer is a generic pointer

For example, a pointer to any type can be compared to a void pointer

Type casts can be used to convert from one type of pointer to another under proper circumstances

SD, PSK, NSN, DK, TAG - CS&E, IIT M

19

### **Trying Out Pointers**

### Random Q

```
#include <stdio.h>
#include <stdib.h>
int main() {
  int *p1 = NULL, *p2 = NULL;
  p1 = (int *) calloc(1, sizeof(int)); //initi. To 0
  printf("Value stored in p1 is %d\n", *p1);
  *p1 = 27;
  p2 = p1;
  printf("Value stored in p2 is %d\n", *p2);
}

SD, PSK, NSN, DK, TAG-CS&E, IITM

21
```